## Programmer en Python Licence 2, Mathématiques V. Monbet TD 3. Vers la programmation orientée objet

## 1 Classe complexe

Un complexe  $z$  est composé d'une partie réelle  $x$  et d'une partie imaginaire  $y$ , telles que  $z = x + iy$ . Nous proposons ici d'implémenter une classe Complex.

Commencez par définir le i complexe.

```
>>> i=complex(0,1)
>>> print(i**2)
```
- 1. Définir une classe Complex et la commenter.
- 2. Si cela n'a pas déjà été fait, ajouter un constructeur puis - ajouter deux attributs  $x \notin y$ ;
	- ajouter au constructeur la possibilité de spécifier les valeurs de x et y.
- 3. Créer un objet c1, instance de la classe Complex.
- 4. Affecter la valeur 3 à l'attribut  $x$  et 4 à l'attribut  $y$  de l'objet c1.
- 5. Les fonctions peuvent utiliser des objets comme paramètres. Définir une fonction afficheComplex qui affiche les valeurs du complexe passé en paramètre.

Testez la avec l'objet c1.

6. Créer une méthode (fonction dans la classe) show qui affiche les attributs de la classe Complex.

Testez la avec l'objet c1.

- 7. Ajouter les méthodes permettant de passer d'une représentation en coordonnées cartésiennes à une représentation en coordonnées polaires et inversement.
- 8. Ajouter une méthode showPolaire qui affiche les valeurs du complexe passé en paramètre sous sa forme  $\rho e^{i\phi}$ .
- 9. Créer une fonction compareComplex qui renvoie vrai si chaque attribut de deux objets sont identiques.

Créer un objet c2 de type Complex, tester compareComplex.

10. Affecter la valeur 3 à l'attribut  $x$  et 4 à l'attribut  $y$  de l'objet c2 Ajouter une méthode clone qui recopie un objet de type Complex. Effectuer les manipulations suivantes :

```
\gg print (c1 == c2)
>>> c1 = c2; print (c1 == c2)>>> c3 = c1.clone(); print (c1 == c3)
```
## 2 Compte Bancaire

Définissez une classe CompteBancaire, qui permette d'instancier des objets tels que compte1, compte2, etc.

- 1. Le constructeur de cette classe initialisera deux attributs nom et solde, avec les valeurs par défaut "Dupont" et 1000.
- 2. Trois autres méthodes seront définies :
	- (a) depot(somme) permettra d'ajouter une certaine somme au solde.
	- (b) retrait(somme) permettra de retirer une certaine somme du solde
	- (c) affiche() permettra d'afficher le nom du titulaire et le solde de son compte.

Exemples d'utilisation de cette classe :

```
compte1 = CompteBancaire("Machin" , 800)
compte1.depot(350)
compte1.retrait(200)
compte1.affiche( )
compte2 = CompteBancaire( )
compte2.depot(50)
compte2.affiche( )
```
## 3 Régression linéaire

Nous allons construire une classe qui définit un modèle de régression linéaire dans le cas univarié.

La régression linéaire simple consiste à modéliser l'évolution d'une quantité Y en fonction d'une quantité  $X$  par une relation linéaire; ie

$$
Y = aX + b + \epsilon
$$

où  $\epsilon$  représente une erreur de modèle.

.

En pratique, on dispose de *n* observations  $\{(x_1, y_1), \cdots, (x_n, y_n)\}\)$  et on doit estimer la pente a et l'intercept b. Ceci est réalisé par la méthode des moindres carrées. C'est à dire qu'on cherche les valeurs  $\hat{a}$  et  $\hat{b}$  qui réalisent le minimum de

$$
\sum_{i=1}^{n} (y_i - ax_i - b)^2
$$

Par exemple, considérons des données de nombre de cancer de la peau en fonction de la latitude du centre de l'état aux US.

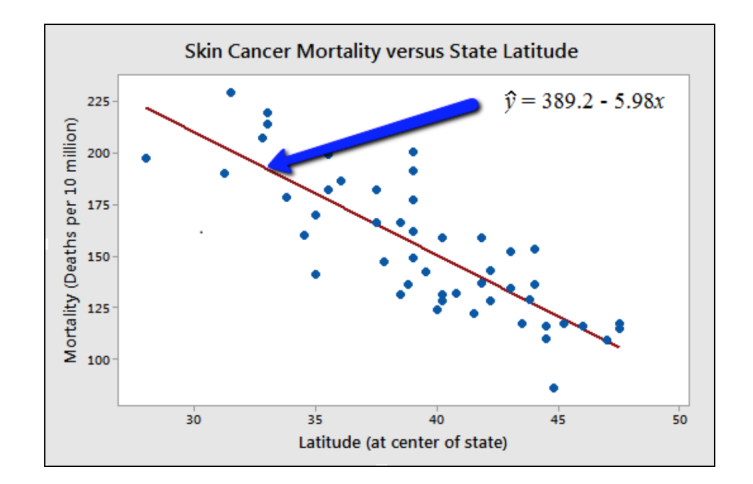

Cette classe sera décrite par les attributs donnees, intercept et pente. Les méthodes à implémenter sont :

- fit pour ajuster le modèle par la méthode des moindres carrés
- get\_param qui renvoie les paramètres (intercept et pente)
- predict pour prédire la valeur de y pour un (ou plusieurs) nouvel (eaux)  $x$
- plotReg pour tracer les données et la droite ajustée.
- plotRes pour tracer les résidus (ou erreurs).

Implémenter la classe RegLin et la tester sur les données de cancer (Skin\_cancer.dat).

Une version multivarié de cette classe est disponible dans le package sklearn.

```
os.chdir('/users/valerie/Dropbox/ENSEIGNEMENT/PYTHON')
skin_cancer = open('skin_cancer.dat', 'r')
lignes = skin_cancer.readlines()
skin_cancer.close()
tab = []for chn in lignes:
    tab.append(chn.split(' ,'))
state = \Boxlatitude = np.zeros(len(tab)-1)
mortalite = np.zeros(len(tab)-1)
for k in range(len(tab)-1):
    state.append(tab[k+1][0])
    lattice[k] = float(tab[k+1][1])mortalite[k] = float(tab[k+1][2])x = latitude
y = mortalite
```
from sklearn import linear\_model

```
lr = linear_model.LinearRegression()
lr.fit(np.reshape(x,[len(y),1]),np.reshape(y,[len(y),1]))
lr.coef_
lr.intercept_
```